# **Archipad Lite**

**Gerro Prinsloo, Robert Dobson** 

Delivering Construction-Operations Building information exchange (COBie) in GRAPHISOFT ARCHICAD E William East, Robert lackson,2016-08 This book explains how to deliver and check quality COBie data during design. Readers will learn where to create ARCHICAD templates to streamline COBie production and coordinate the work of multiple designers. Improved understanding of COBie in ARCHICAD will allow readers to: -Provide COBie as an extension of existing design practice -Develop COBie templates to streamline high-quality exports -Respond to alternative client COBie requirements - Demonstrate the quality of your COBie files - Clearly explain the requirements for COBie - Justify decisions about COBie content included, and not included - Communicate COBie requirements with consultants The authors are the inventor of COBie, Bill East, and the world-known ARCHICAD expert and COBie enthusiast, Robert Jackson. The authors developed simulated contract drawings, models, and export files for a small college dormitory. Readers can download these files, free-of-charge, and compare their work with the examples provided.

ArchiCAD 19 - The Definitive Guide Scott H. MacKenzie, Adam Rendek, 2015-06-30 ArchiCAD 19 - The Definitive Guide ensures that you are equipped with the knowledge and skills required to take up any construction project, empowering you to successfully create your own projects. You will create two complete projects right from scratch, including a residential and a healthcare building. The first is a small residential house that utilizes all the basic modeling and drafting tools in ArchiCAD. It will give you a firm grip on the fundamentals of ArchiCAD before we move on to take up the more advanced and complex project that follows. The second project is a multi-storey healthcare building, where you will explore the leading-edge tools of ArchiCAD, thereby gaining the skills needed to use them in your own projects. The book will also take you through the design of the buildings, the output of all

drawings, and associated construction documents. Best practice tips are inserted at key points along the way.

A BIM Professional's Guide to Learning Archicad Stefan Boeykens, Ruben Van de Walle, Dr. Arch. Eng. Pieter Pauwels, 2023-05-19 Move from 2D CAD drafting to 3D BIM with Archicad to boost productivity by mastering this powerful software Purchase of the print or Kindle book includes a free PDF eBook Key Features Explore the Archicad GUI, file format, and tools to get started with residential projects Use out-of-the-box documentation tools combined with a powerful publishing workflow Translate conceptual designs into compelling imagery using various visualization methods Book Description A BIM Professional's Guide to Learning Archicad is a comprehensive introduction to all that Archicad has to offer for creating 3D models, 2D document extracts, and related outputs. This book is not a click-by-click series of recipes, but rather focuses on helping you understand why and how Archicad works by providing realistic examples and expert tips. The book gradually introduces you to Archicad tools using ample examples. It then helps you master its complexity through clear modules, allowing you to start your first project quickly, gain useful skills in subsequent projects, and keep using the book as a source for insights into the software. You'll start with the basic modeling of construction elements and then move on to adding roofs, stairs, and objects to the project. Next, you'll dive into basic drafting and 2D views for creating 2D output, and grasp how to use attributes and more advanced modeling tools for designing curtain walls and sites. The concluding chapters will show you how to extract and visualize your data and automate the publishing of your extracts and 2D documents into a variety of output formats. By the end of this book, you'll have gained a solid understanding of Archicad, how to implement it efficiently in your architectural projects, and how BIM can improve your overall design workflow. What you will learn Create an architectural model from scratch using Archicad as BIM software Leverage a wide

variety of tools and views to fully develop a project Achieve efficient project organization and modeling for professional results with increased productivity Fully document a project, including various 2D and 3D documents and construction details Professionalize your BIM workflow with advanced insight and the use of expert tips and tricks Unlock the geometric and nongeometric information in your models by adding properties and creating schedules to prepare for a bill of quantities Who this book is for This book is for design engineers, architectural designers, residential designers, BIM professionals, and anyone working in construction, manufacturing, or similar fields. Whether you're an absolute beginner or a professional looking to upgrade your engineering design and urban planning skills, you'll find this book useful. Although no prior knowledge of Archicad is necessary, knowledge of construction (architectural design) and a basic understanding of 2D CAD drafting is recommended. The book is based on the international version of the software and uses metric units.

ArchiCAD passo a passo Joao Gaspar, Natália Turri, 2014-05-15 Com o livro ArchiCAD passo a passo voce vai aprender a modelar e documentar um edificio inteiro, passando por todas as etapas: desde como configurar um documento, como desenhar pisos, paredes, vigas e pilares com medidas exatas, gerar cortes e elevacoes automaticamente, criar detalhes, tabelas de quantificacao de objetos, visualizar um projeto em 3D e criar pranchas de documentacao do projeto. Todos os procedimentos descritos sao ilustrados; no site do livro, www.livroarchicad.com.br, tambem ha um forum para a discussao do livro e do programa, que conta com a participacao dos autores.

**ArchiCAD** Bob Martens, Herbert Peter, 2004 ArchiCAD has been on the market since 1984 and has firmly established itself as one of the best CAD software packages available. With a rapidly growing base now exceeding 100,000, ArchiCAD users need to keep pace with the latest developments of this flexible and

powerful software package. Ongoing product development has broadened the program's spectrum of possible applications, and Bob Martens and Herbert Peter provide a comprehensive overview of its capabilities through an in-depth presentation of the software and description of the many tools, functions, and processes that can be used in professional, research, and educational contexts.

BL Desain Rumah Mungil dgn ArchiCAD+CD , ArchiCAD 8 Lubomir Kulisev,2002

Sgs: Archicad,

# Innovations in E-learning, Instruction Technology, Assessment and Engineering Education Magued

Iskander,2007-09-04 This book includes a set of rigorously reviewed world-class manuscripts addressing and detailing state-of-the-art research projects in the areas of Engineering Education, Instructional Technology, Assessment, and E-learning. The book presents selected papers form the conference proceedings of the International Conference on Engineering Education, Instructional Technology, Assessment, and E-learning (EIAE 2006). All aspects of the conference were managed on-line.

BIM and Big Data for Construction Cost Management Weisheng Lu, Chi Cheung Lai, Tung Tse, 2018-10-11 This book is designed to help practitioners and students in a wide range of construction project management professions to understand what building information modelling (BIM) and big data could mean for them and how they should prepare to work successfully on BIM-compliant projects and maintain their competencies in this essential and expanding area. In this book, the state-of-the-art information technologies that support high-profile BIM implementation are introduced, and case studies show how BIM has integrated core quantity surveying and cost management responsibilities and how big data can enable informed decision-making for cost control and cost planning. The authors' combined professional and academic experience demonstrates, with practical examples, the importance of using BIM and particularly the fusion of BIM and big data, to

sharpen competitiveness in global and domestic markets. This book is a highly valuable guide for people in a wide range of construction project management and quantity surveying roles. In addition, implications for project management, facilities management, contract administration, and dispute resolution are also explored through the case studies, making this book essential reading for built environment and engineering professionals.

**Archi-Têtes** Louis Hellman,2000 Louis Hellman's unique method of describing the work of an architect by drawing their head in the style of their building is known the world over. The drawings have been an enormous success, and have been converted into postcards, posters, and calendars, yet this is the first time they will be displayed in a book.

Sun Tracking and Solar Renewable Energy Harvesting Gerro Prinsloo, Robert Dobson, 2015-11-02 Free to download eBook on Practical Solar Tracking Design, Solar Tracking, Sun Tracking, Sun Tracker, Solar Tracker, Follow Sun, Sun Position calculation (Azimuth, Elevation, Zenith), Sun following, Sunrise, Sunset, Moonphase, Moonrise, Moonset calculators. In harnessing power from the sun through a solar tracker or solar tracking system, renewable energy system developers require automatic solar tracking software and solar position algorithms. On-axis sun tracking system such as the altitude-azimuth dual axis or multiaxis solar tracker systems use a sun tracking algorithm or ray tracing sensors or software to ensure the sun's passage through the sky is traced with high precision in automated solar tracker applications, right through summer solstice, solar equinox and winter solstice. Eco Friendly and Environmentally Sustainable Micro Combined Solar Heat and Power (m-CHP, m-CCHP, m-CHCP) with Microgrid Storage and Layered Smartgrid Control towards Supplying Off-Grid Rural Villages in developing BRICS countries such as Africa, India, China and Brazil. Off-grid rural villages and isolated islands areas require mCHP and trigeneration solar power plants and associated isolated smart microgrid solutions to serve

the community energy needs. This article describes the development progress for such a system, also referred to as solar polygeneration. The system includes a sun tracker mechanism wherin a parabolic dish or lenses are guided by a light sensitive mechanique in a way that the solar receiver is always at right angle to the solar radiation. Solar thermal energy is then either converted into electrical energy through a free piston Stirling, or stored in a thermal storage container. The project includes the thermodynamic modeling of the plant in Matlab Simulink as well as the development of an intelligent control approach that includes smart microgrid distribution and optimization. The book includes aspects in the simulation and optimization of stand-alone hybrid renewable energy systems and co-generation in isolated or islanded microgrids. It focusses on the stepwise development of a hybrid solar driven micro combined cooling heating and power (mCCHP) compact trigeneration polygeneration and thermal energy storage (TES) system with intelligent weather prediction, weak-ahead scheduling (time horizon), and look-ahead dispatch on integrated smart microgrid distribution principles. The solar harvesting and solar thermodynamic system includes an automatic sun tracking platform based on a PLC controlled mechatronic sun tracking system that follows the sun progressing across the sky. An intelligent energy management and adaptive learning control optimization approach is proposed for autonomous off-grid remote power applications, both for thermodynamic optimization and smart micro-grid optimization for distributed energy resources (DER). The correct resolution of this load-following multi objective optimization problem is a complex task because of the high number and multi-dimensional variables, the cross-correlation and interdependency between the energy streams as well as the non-linearity in the performance of some of the system components. Exergy-based control approaches for smartgrid topologies are considered in terms of the intelligence behind the safe and reliable operation of a microgrid in an

automated system that can manage energy flow in electrical as well as thermal energy systems. The standalone micro-grid solution would be suitable for a rural village, intelligent building, district energy system, campus power, shopping mall centre, isolated network, eco estate or remote island application setting where self-generation and decentralized energy system concepts play a role. Discrete digital simulation models for the thermodynamic and active demand side management systems with digital smartgrid control unit to optimize the system energy management is currently under development. Parametric simulation models for this trigeneration system (polygeneration, poligeneration, quadgeneration) are developed on the Matlab Simulink and TrnSys platforms. In terms of model predictive coding strategies, the automation controller will perform multi-objective cost optimization for energy management on a microgrid level by managing the generation and storage of electrical, heat and cooling energies in layers. Each layer has its own set of smart microgrid priorities associated with user demand side cycle predictions. Mixed Integer Linear Programming and Neural network algorithms are being modeled to perform Multi Objective Control optimization as potential optimization and adaptive learning techniques.

<u>Panduan Aplikatif dan Solusi Desain Ruang Interior dengan</u> <u>ArchiCAD 12</u> Wahana Komputer,

**Archicad** Bob Martens, Herbert Peter, 2006-12 ArchiCAD has been on the market since 1984 and has firmly established itself among the available CAD software packages. The number of ArchiCAD users continues to increase and has already exceeded 100.000 by far. Continuous product development has broadened the program's possible spectrum of work applications. Therefore, this book provides comprehensive (background) information and descriptions of the many tools, functions and processes, that explain and document their many practical, research and educational uses. The 2nd edition includes a chapter on what's

new in Version 10.

АrchiCAD 11. Учебный курс Столяровский Сергей,2007-11-21 В книге описывается работа с прикладной архитектурной программой ArchiCAD 11 и на основании конкретных примеров рассказывается о возможностях создания архитектурных объектов. Просто и доступно излагаются эффективные приемы и методы проектирования в ArchiCAD 11, даются пошаговые описания всех действий, что позволит работать в программе даже начинающим архитекторам. Легкость изложения материала сделает ArchiCAD понятным и для многих узких специалистов — ландшафтных архитекторов, дизайнеров интерьеров, декораторов.

**Practical Solar Tracking Automatic Solar Tracking Sun** Tracking Автоматическое удержание Солнечная слежения ВС ППППППППП Gerro Prinsloo, Robert Dobson, 2015-11-01 This book details Practical Solar Energy Harvesting, Automatic Solar-Tracking, Sun-Tracking-Systems, Solar-Trackers and Sun Tracker Systems using motorized automatic positioning concepts and control principles. An intelligent automatic solar tracker is a device that orients a payload toward the sun. Such programmable computer based solar tracking device includes principles of solar tracking, solar tracking systems, as well as microcontroller, microprocessor and/or PC based solar tracking control to orientate solar reflectors, solar lenses, photovoltaic panels or other optical configurations towards the sun. Motorized space frames and kinematic systems ensure motion dynamics and employ drive technology and gearing principles to steer optical configurations such as mangin, parabolic, conic, or cassegrain solar energy collectors to face the sun and follow the sun movement contour continuously. In general, the book may benefit solar research and solar energy applications in countries such as Africa, Mediterranean, Italy, Spain, Greece, USA, Mexico, South America, Brazilia, Argentina,

Chili, India, Malaysia, Middle East, UAE, Russia, Japan and China. This book on practical automatic Solar-Tracking Sun-Tracking is in .PDF format and can easily be converted to the .EPUB .MOBI .AZW .ePub .FB2 .LIT .LRF .MOBI .PDB .PDF .TCR formats for smartphones and Kindle by using the ebook.online-convert.com facility. The content of the book is also applicable to communication antenna satellite tracking and moon tracking algorithm source code for which links to free download links are provided. In harnessing power from the sun through a solar tracker or practical solar tracking system, renewable energy control automation systems require automatic solar tracking software and solar position algorithms to accomplish dynamic motion control with control automation architecture, circuit boards and hardware. On-axis sun tracking system such as the altitude-azimuth dual axis or multi-axis solar tracker systems use a sun tracking algorithm or ray tracing sensors or software to ensure the sun's passage through the sky is traced with high precision in automated solar tracker applications, right through summer solstice, solar equinox and winter solstice. A high precision sun position calculator or sun position algorithm is this an important step in the design and construction of an automatic solar tracking system. From sun tracing software perspective, the sonnet Tracing The Sun has a literal meaning. Within the context of sun track and trace, this book explains that the sun's daily path across the sky is directed by relatively simple principles, and if grasped/understood, then it is relatively easy to trace the sun with sun following software. Sun position computer software for tracing the sun are available as open source code, sources that is listed in this book. Ironically there was even a system called sun chaser, said to have been a solar positioner system known for chasing the sun throughout the day. Using solar equations in an electronic circuit for automatic solar tracking is quite simple, even if you are a novice, but mathematical solar equations are over complicated by academic experts and professors in text-books, journal articles and internet

websites. In terms of solar hobbies, scholars, students and Hobbyist's looking at solar tracking electronics or PC programs for solar tracking are usually overcome by the sheer volume of scientific material and internet resources, which leaves many developers in frustration when search for simple experimental solar tracking source-code for their on-axis sun-tracking systems. This booklet will simplify the search for the mystical sun tracking formulas for your sun tracker innovation and help you develop your own autonomous solar tracking controller. By directing the solar collector directly into the sun, a solar harvesting means or device can harness sunlight or thermal heat. This is achieved with the help of sun angle formulas, solar angle formulas or solar tracking procedures for the calculation of sun's position in the sky. Automatic sun tracking system software includes algorithms for solar altitude azimuth angle calculations required in following the sun across the sky. In using the longitude, latitude GPS coordinates of the solar tracker location, these sun tracking software tools supports precision solar tracking by determining the solar altitude-azimuth coordinates for the sun trajectory in altitude-azimuth tracking at the tracker location, using certain sun angle formulas in sun vector calculations. Instead of follow the sun software, a sun tracking sensor such as a sun sensor or webcam or video camera with vision based sun following image processing software can also be used to determine the position of the sun optically. Such optical feedback devices are often used in solar panel tracking systems and dish tracking systems. Dynamic sun tracing is also used in solar surveying, DNI analyser and sun surveying systems that build solar infographics maps with solar radiance, irradiance and DNI models for GIS (geographical information system). In this way geospatial methods on solar/environment interaction makes use use of geospatial technologies (GIS, Remote Sensing, and Cartography). Climatic data and weather station or weather center data, as well as queries from sky servers and solar resource database systems (i.e.

on DB2, Sybase, Oracle, SQL, MySQL) may also be associated with solar GIS maps. In such solar resource modelling systems, a pyranometer or solarimeter is normally used in addition to measure direct and indirect, scattered, dispersed, reflective radiation for a particular geographical location. Sunlight analysis is important in flash photography where photographic lighting are important for photographers. GIS systems are used by architects who add sun shadow applets to study architectural shading or sun shadow analysis, solar flux calculations, optical modelling or to perform weather modelling. Such systems often employ a computer operated telescope type mechanism with ray tracing program software as a solar navigator or sun tracer that determines the solar position and intensity. The purpose of this booklet is to assist developers to track and trace suitable sourcecode and solar tracking algorithms for their application, whether a hobbyist, scientist, technician or engineer. Many open-source sun following and tracking algorithms and source-code for solar tracking programs and modules are freely available to download on the internet today. Certain proprietary solar tracker kits and solar tracking controllers include a software development kit SDK for its application programming interface API attributes (Pebble). Widget libraries, widget toolkits, GUI toolkit and UX libraries with graphical control elements are also available to construct the graphical user interface (GUI) for your solar tracking or solar power monitoring program. The solar library used by solar position calculators, solar simulation software and solar contour calculators include machine program code for the solar hardware controller which are software programmed into Micro-controllers, Programmable Logic Controllers PLC, programmable gate arrays, Arduino processor or PIC processor. PC based solar tracking is also high in demand using C++, Visual Basic VB, as well as MS Windows, Linux and Apple Mac based operating systems for sun path tables on Matlab, Excel. Some books and internet webpages use other terms, such as: sun angle calculator, sun position

calculator or solar angle calculator. As said, such software code calculate the solar azimuth angle, solar altitude angle, solar elevation angle or the solar Zenith angle (Zenith solar angle is simply referenced from vertical plane, the mirror of the elevation angle measured from the horizontal or ground plane level). Similar software code is also used in solar calculator apps or the solar power calculator apps for IOS and Android smartphone devices. Most of these smartphone solar mobile apps show the sun path and sun-angles for any location and date over a 24 hour period. Some smartphones include augmented reality features in which you can physically see and look at the solar path through your cell phone camera or mobile phone camera at your phone's specific GPS location. In the computer programming and digital signal processing (DSP) environment, (free/open source) program code are available for VB, .Net, Delphi, Python, C, C+, C++, PHP, Swift, ADM, F, Flash, Basic, QBasic, GBasic, KBasic, SIMPL language, Squirrel, Solaris, Assembly language on operating systems such as MS Windows, Apple Mac, DOS or Linux OS. Software algorithms predicting position of the sun in the sky are commonly available as graphical programming platforms such as Matlab (Mathworks), Simulink models, Java applets, TRNSYS simulations, Scada system apps, Labview module, Beckhoff TwinCAT (Visual Studio), Siemens SPA, mobile and iphone apps, Android or iOS tablet apps, and so forth. At the same time, PLC software code for a range of sun tracking automation technology can follow the profile of sun in sky for Siemens, HP, Panasonic, ABB, Allan Bradley, OMRON, SEW, Festo, Beckhoff, Rockwell, Schneider, Endress Hauser, Fudji electric. Honeywell, Fuchs, Yokonawa, or Muthibishi platforms. Sun path projection software are also available for a range of modular IPC embedded PC motherboards, Industrial PC, PLC (Programmable Logic Controller) and PAC (Programmable Automation Controller) such as the Siemens S7-1200 or Siemens Logo, Beckhoff IPC or CX series, OMRON PLC, Ercam PLC, AC500plc ABB, National Instruments NI PXI or NI cRIO, PIC processor, Intel 8051/8085, IBM

(Cell, Power, Brain or Truenorth series), FPGA (Xilinx Altera Nios), Intel, Xeon, Atmel megaAVR, MPU, Maple, Teensy, MSP, XMOS, Xbee, ARM, Raspberry Pi, Eagle, Arduino or Arduino AtMega microcontroller, with servo motor, stepper motor, direct current DC pulse width modulation PWM (current driver) or alternating current AC SPS or IPC variable frequency drives VFD motor drives (also termed adjustable-frequency drive, variable-speed drive, AC drive, micro drive or inverter drive) for electrical, mechatronic, pneumatic, or hydraulic solar tracking actuators. The above motion control and robot control systems include analogue or digital interfacing ports on the processors to allow for tracker angle orientation feedback control through one or a combination of angle sensor or angle encoder, shaft encoder, precision encoder, optical encoder, magnetic encoder, direction encoder, rotational encoder, chip encoder, tilt sensor, inclination sensor, or pitch sensor. Note that the tracker's elevation or zenith axis angle may measured using an altitude angle-, declination angle-, inclination angle-, pitch angle-, or vertical angle-, zenith anglesensor or inclinometer. Similarly the tracker's azimuth axis angle be measured with a azimuth angle-, horizontal angle-, or roll angle- sensor. Chip integrated accelerometer magnetometer gyroscope type angle sensors can also be used to calculate displacement. Other options include the use of thermal imaging systems such as a Fluke thermal imager, or robotic or vision based solar tracker systems that employ face tracking, head tracking, hand tracking, eye tracking and car tracking principles in solar tracking. With unattended decentralised rural, island, isolated, or autonomous off-grid power installations, remote control, monitoring, data acquisition, digital datalogging and online measurement and verification equipment becomes crucial. It assists the operator with supervisory control to monitor the efficiency of remote renewable energy resources and systems and provide valuable web-based feedback in terms of CO2 and clean development mechanism (CDM) reporting. A power quality

analyser for diagnostics through internet, WiFi and cellular mobile links is most valuable in frontline troubleshooting and predictive maintenance, where quick diagnostic analysis is required to detect and prevent power quality issues. Solar tracker applications cover a wide spectrum of solar applications and solar assisted application, including concentrated solar power generation, solar desalination, solar water purification, solar steam generation, solar electricity generation, solar industrial process heat, solar thermal heat storage, solar food dryers, solar water pumping, hydrogen production from methane or producing hydrogen and oxygen from water (HHO) through electrolysis. Many patented or non-patented solar apparatus include tracking in solar apparatus for solar electric generator, solar desalinator, solar steam engine, solar ice maker, solar water purifier, solar cooling, solar refrigeration, USB solar charger, solar phone charging, portable solar charging tracker, solar coffee brewing, solar cooking or solar dying means. Your project may be the next breakthrough or patent, but your invention is held back by frustration in search for the sun tracker you require for your solar powered appliance, solar generator, solar tracker robot, solar freezer, solar cooker, solar drier, solar pump, solar freezer, or solar dryer project. Whether your solar electronic circuit diagram include a simplified solar controller design in a solar electricity project, solar power kit, solar hobby kit, solar steam generator, solar hot water system, solar ice maker, solar desalinator, hobbyist solar panels, hobby robot, or if you are developing professional or hobby electronics for a solar utility or micro scale solar powerplant for your own solar farm or solar farming, this publication may help accelerate the development of your solar tracking innovation. Lately, solar polygeneration, solar trigeneration (solar triple generation), and solar guad generation (adding delivery of steam, liquid/gaseous fuel, or capture foodgrade CO\$ 2\$) systems have need for automatic solar tracking. These systems are known for significant efficiency increases in energy yield as a result of the integration and re-use of waste or

residual heat and are suitable for compact packaged micro solar powerplants that could be manufactured and transported in kitform and operate on a plug-and play basis. Typical hybrid solar power systems include compact or packaged solar micro combined heat and power (CHP or mCHP) or solar micro combined, cooling, heating and power (CCHP, CHPC, mCCHP, or mCHPC) systems used in distributed power generation. These systems are often combined in concentrated solar CSP and CPV smart microgrid configurations for off-grid rural, island or isolated microgrid, minigrid and distributed power renewable energy systems. Solar tracking algorithms are also used in modelling of trigeneration systems using Matlab Simulink (Modelica or TRNSYS) platform as well as in automation and control of renewable energy systems through intelligent parsing, multi-objective, adaptive learning control and control optimization strategies. Solar tracking algorithms also find application in developing solar models for country or location specific solar studies, for example in terms of measuring or analysis of the fluctuations of the solar radiation (i.e. direct and diffuse radiation) in a particular area. Solar DNI, solar irradiance and atmospheric information and models can thus be integrated into a solar map, solar atlas or geographical information systems (GIS). Such models allows for defining local parameters for specific regions that may be valuable in terms of the evaluation of different solar in photovoltaic of CSP systems on simulation and synthesis platforms such as Matlab and Simulink or in linear or multi-objective optimization algorithm platforms such as COMPOSE, EnergyPLAN or DER-CAM. A dual-axis solar tracker and single-axis solar tracker may use a sun tracker program or sun tracker algorithm to position a solar dish, solar panel array, heliostat array, PV panel, solar antenna or infrared solar nantenna. A self-tracking solar concentrator performs automatic solar tracking by computing the solar vector. Solar position algorithms (TwinCAT, SPA, or PSA Algorithms) use an astronomical algorithm to calculate the position of the sun. It uses astronomical software

algorithms and equations for solar tracking in the calculation of sun's position in the sky for each location on the earth at any time of day. Like an optical solar telescope, the solar position algorithm pin-points the solar reflector at the sun and locks onto the sun's position to track the sun across the sky as the sun progresses throughout the day. Optical sensors such as photodiodes, lightdependant-resistors (LDR) or photoresistors are used as optical accuracy feedback devices. Lately we also included a section in the book (with links to microprocessor code) on how the PixArt Wii infrared camera in the Wii remote or Wiimote may be used in infrared solar tracking applications. In order to harvest free energy from the sun, some automatic solar positioning systems use an optical means to direct the solar tracking device. These solar tracking strategies use optical tracking techniques, such as a sun sensor means, to direct sun rays onto a silicon or CMOS substrate to determine the X and Y coordinates of the sun's position. In a solar mems sun-sensor device, incident sunlight enters the sun sensor through a small pin-hole in a mask plate where light is exposed to a silicon substrate. In a web-camera or camera image processing sun tracking and sun following means, object tracking software performs multi object tracking or moving object tracking methods. In an solar object tracking technique, image processing software performs mathematical processing to box the outline of the apparent solar disc or sun blob within the captured image frame, while sun-localization is performed with an edge detection algorithm to determine the solar vector coordinates. An automated positioning system help maximize the yields of solar power plants through solar tracking control to harness sun's energy. In such renewable energy systems, the solar panel positioning system uses a sun tracking techniques and a solar angle calculator in positioning PV panels in photovoltaic systems and concentrated photovoltaic CPV systems. Automatic on-axis solar tracking in a PV solar tracking system can be dual-axis sun tracking or single-axis sun solar tracking. It is known that a motorized positioning system

in a photovoltaic panel tracker increase energy yield and ensures increased power output, even in a single axis solar tracking configuration. Other applications such as robotic solar tracker or robotic solar tracking system uses robotica with artificial intelligence in the control optimization of energy yield in solar harvesting through a robotic tracking system. Automatic positioning systems in solar tracking designs are also used in other free energy generators, such as concentrated solar thermal power CSP and dish Stirling systems. The sun tracking device in a solar collector in a solar concentrator or solar collector Such a performs on-axis solar tracking, a dual axis solar tracker assists to harness energy from the sun through an optical solar collector, which can be a parabolic mirror, parabolic reflector, Fresnel lens or mirror array/matrix. A parabolic dish or reflector is dynamically steered using a transmission system or solar tracking slew drive mean. In steering the dish to face the sun, the power dish actuator and actuation means in a parabolic dish system optically focusses the sun's energy on the focal point of a parabolic dish or solar concentrating means. A Stirling engine, solar heat pipe, thermosyphin, solar phase change material PCM receiver, or a fibre optic sunlight receiver means is located at the focal point of the solar concentrator. The dish Stirling engine configuration is referred to as a dish Stirling system or Stirling power generation system. Hybrid solar power systems (used in combination with biogas, biofuel, petrol, ethanol, diesel, natural gas or PNG) use a combination of power sources to harness and store solar energy in a storage medium. Any multitude of energy sources can be combined through the use of controllers and the energy stored in batteries, phase change material, thermal heat storage, and in cogeneration form converted to the required power using thermodynamic cycles (organic Rankin, Brayton cycle, micro turbine, Stirling) with an inverter and charge controller. В этой книге подробно Автоматическая Solar-Tracking, BC-Tracking-Systems, Solar-трекеры и BC Tracker Systems.

Интеллектуальный автоматический солнечной слежения является устройством, которое ориентирует полезную нагрузку к солнцу. Такое программируемый компьютер на основе солнечной устройство слежения включает принципы солнечной слежения, солнечных систем слежения, а также микроконтроллер, микропроцессор и / или ПК на базе управления солнечной отслеживания ориентироваться солнечных отражателей, солнечные линзы, фотоэлектрические панели или другие оптические конфигурации к ВС Моторизованные космические кадры и кинематические системы обеспечения динамики движения и использовать приводной техники и готовится принципы, чтобы направить оптические конфигурации, такие как Манжен, параболических, конических или Кассегрена солнечных коллекторов энергии, чтобы лицом к солнцу и следовать за солнцем контур движения непрерывно. В обуздывать силу от солнца через солнечный трекер или практической солнечной системы слежения, системы возобновляемых контроля энергии автоматизации требуют автоматического солнечной отслеживания программного обеспечения и алгоритмов солнечные позиции для достижения динамического контроля движения с архитектуры автоматизации управления, печатных плат и аппаратных средств. На оси системы слежения ВС, таких как высота-азимут двойной оси или многоосевые солнечные системы трекер использовать алгоритм отслеживания солнце или трассировки лучей датчиков или программное обеспечение, чтобы обеспечить прохождение солнца по небу прослеживается с высокой точностью в автоматизированных приложений Солнечная Tracker, прямо через летнего солнцестояния, солнечного равноденствия и зимнего солнцестояния. Высокая точность позиции ВС калькулятор или положение солнца алгоритм это важный шаг в проектировании и строительстве автоматической системой

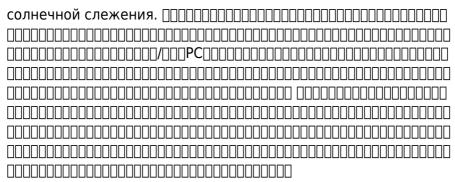

<u>ArchiCAD. Начали!</u> Андрей Александрович Орлов,2008-06-04 Просто и лаконично о прикладной архитектурной программе ArchiCAD.

Компьютерное проектирование в архитектуре.

**ArchiCAD 11** Александр Ланцов, 2022-01-29 Среди присутствующих в России на рынке программных продуктов, предназначенных для архитекторов, наиболее известна программа ArchiCAD фирмы Graphisoft. Ее широкое использование объясняется тем, что в этой системе была впервые реализована идея создания специальной среды проектирования виртуального здания, необходимой для эффективной работы архитектора. Эта книга является наиболее полным руководством по работе в пакете ArchiCAD 11. Особое внимание уделено изложению базовых понятий, эволюция которых носит, как правило, более медленный характер. Четкое понимание основ любого продукта позволит пользователю в дальнейшем самостоятельно с меньшими усилиями осваивать новые возможности программных продуктов в последующих версиях.

Building Information Modelling (BIM) in Design, Construction and Operations L. Mahdjoubi, C.A. Brebbia, R. Laing, 2015-09-09 Building Information Modelling (BIM) in Design, Construction, and Operations contains the proceedings of the first in a planned series of conferences dealing with design coordination, construction, maintenance, operation and decommissioning. The book gives

details of how BIM tools and techniques have fundamentally altered the manner in which modern construction teams operate. the processes through which designs are evolved, and the relationships between conceptual, detail, construction and life cycle stages. The papers contributed by experts from industry, practice and academia, debate key topics, develop innovative solutions, and predict future trends. The interdisciplinary nature of the contents and the collaborative practices discussed, so important within the built environment, will appeal to those engaged in design, surveying, visualisation, infrastructure, real estate, construction law, insurance, and facilities management. Topics covered include: BIM in design coordination; BIM in construction operations, BIM in building operation and maintenance; BIM and sustainability; BIM and collaborative working and practices; BIM health and safety and BIM-facilities management integration, among others.

Видеосамоучитель. ArchiCAD 11 (+CD) Днепров Александр Геннадьевич,2008-01-10 Эта книга поможет вам быстро освоить программу ArchiCAD 11. Вы познакомитесь с мощнейшими возможностями этой автоматизированной системы, научитесь создавать удобную среду проектирования и организовывать на ее базе эффективную работу по созданию архитектурных проектов. Структура книги способствует быстрому освоению материала. Тщательно подготовленный видеокурс, который вы найдете на прилагаемом к книге компакт-диске, делает это издание незаменимым для самостоятельного изучения программы.

If you ally obsession such a referred **Archipad Lite** book that will pay for you worth, get the no question best seller from us currently from several preferred authors. If you desire to comical books, lots of novels, tale, jokes, and more fictions collections are then launched, from best seller to one of the most current

released.

You may not be perplexed to enjoy every book collections
Archipad Lite that we will definitely offer. It is not in the region of
the costs. Its very nearly what you craving currently. This Archipad
Lite, as one of the most operational sellers here will utterly be in
the middle of the best options to review.

### Table of Contents Archipad Lite

- Understanding the eBook Archipad Lite
  - The Rise of Digital Reading Archipad Lite
  - Advantages of eBooks Over Traditional Books
- 2. Identifying Archipad Lite
  - Exploring Different Genres
  - Considering Fiction
     vs. Non-Fiction
  - Determining Your Reading Goals
- 3. Choosing the Right eBook Platform
  - Popular eBook
     Platforms
  - Features to Look for in an Archipad Lite
  - User-Friendly

#### Interface

- 4. Exploring eBook
  Recommendations from
  Archipad Lite
  - Personalized
     Recommendations
  - Archipad Lite User Reviews and Ratings
  - Archipad Lite and Bestseller Lists
- 5. Accessing Archipad Lite Free and Paid eBooks
  - Archipad Lite Public Domain eBooks
  - Archipad Lite eBook
     Subscription
     Services
  - Archipad Lite
     Budget-Friendly
     Options
- 6. Navigating Archipad Lite eBook Formats
  - ePub, PDF, MOBI, and More

- Archipad Lite
   Compatibility with
   Devices
- Archipad Lite
   Enhanced eBook
   Features
- 7. Enhancing Your Reading Experience
  - Adjustable Fonts and Text Sizes of Archipad Lite
  - Highlighting and Note-Taking Archipad Lite
  - Interactive
     Elements Archipad
     Lite
- 8. Staying Engaged with Archipad Lite
  - Joining Online Reading Communities
  - Participating in Virtual Book Clubs
  - Following Authors and Publishers Archipad Lite
- Balancing eBooks and Physical Books Archipad Lite
  - Benefits of a Digital Library
  - Creating a Diverse Reading Collection

#### Archipad Lite

- 10. Overcoming Reading Challenges
  - Dealing with Digital Eye Strain
  - MinimizingDistractions
  - Managing Screen
     Time
- 11. Cultivating a Reading Routine Archipad Lite
  - Setting Reading Goals Archipad Lite
  - Carving Out
     Dedicated Reading
     Time
- 12. Sourcing Reliable
  Information of Archipad
  Lite
  - Fact-Checking eBook Content of Archipad Lite
  - DistinguishingCredible Sources
- 13. Promoting Lifelong Learning
  - Utilizing eBooks for Skill Development
  - Exploring
     Educational eBooks
- 14. Embracing eBook Trends
  - Integration of Multimedia
     Elements

 Interactive and Gamified eBooks

#### **Archipad Lite Introduction**

Free PDF Books and Manuals for Download: Unlocking Knowledge at Your Fingertips In todays fast-paced digital age, obtaining valuable knowledge has become easier than ever. Thanks to the internet, a vast array of books and manuals are now available for free download in PDF format. Whether you are a student, professional, or simply an avid reader, this treasure trove of downloadable resources offers a wealth of information, conveniently accessible anytime, anywhere. The advent of online libraries and platforms dedicated to sharing knowledge has revolutionized the way we consume information. No longer confined to physical libraries or bookstores, readers can now access an extensive collection of digital books and manuals with just a few clicks. These resources, available in PDF, Microsoft Word, and PowerPoint formats, cater to a wide range

of interests, including literature, technology, science, history, and much more. One notable platform where you can explore and download free Archipad Lite PDF books and manuals is the internets largest free library. Hosted online, this catalog compiles a vast assortment of documents, making it a veritable goldmine of knowledge. With its easy-touse website interface and customizable PDF generator, this platform offers a userfriendly experience, allowing individuals to effortlessly navigate and access the information they seek. The availability of free PDF books and manuals on this platform demonstrates its commitment to democratizing education and empowering individuals with the tools needed to succeed in their chosen fields. It allows anyone, regardless of their background or financial limitations, to expand their horizons and gain insights from experts in various disciplines. One of the most significant advantages of downloading PDF books and manuals lies in their

portability. Unlike physical copies, digital books can be stored and carried on a single device, such as a tablet or smartphone, saving valuable space and weight. This convenience makes it possible for readers to have their entire library at their fingertips, whether they are commuting, traveling, or simply enjoying a lazy afternoon at home. Additionally, digital files are easily searchable, enabling readers to locate specific information within seconds. With a few keystrokes, users can search for keywords, topics, or phrases, making research and finding relevant information a breeze. This efficiency saves time and effort, streamlining the learning process and allowing individuals to focus on extracting the information they need. Furthermore, the availability of free PDF books and manuals fosters a culture of continuous learning. By removing financial barriers, more people can access educational resources and pursue lifelong learning,

contributing to personal growth and professional development. This democratization of knowledge promotes intellectual curiosity and empowers individuals to become lifelong learners, promoting progress and innovation in various fields. It is worth noting that while accessing free Archipad Lite PDF books and manuals is convenient and cost-effective, it is vital to respect copyright laws and intellectual property rights. Platforms offering free downloads often operate within legal boundaries, ensuring that the materials they provide are either in the public domain or authorized for distribution. By adhering to copyright laws, users can enjoy the benefits of free access to knowledge while supporting the authors and publishers who make these resources available. In conclusion, the availability of Archipad Lite free PDF books and manuals for download has revolutionized the way we access and consume knowledge. With just a few clicks, individuals can explore a

vast collection of resources across different disciplines, all free of charge. This accessibility empowers individuals to become lifelong learners, contributing to personal growth, professional development, and the advancement of society as a whole. So why not unlock a world of knowledge today? Start exploring the vast sea of free PDF books and manuals waiting to be discovered right at your fingertips.

## FAQs About Archipad Lite Books

What is a Archipad Lite
PDF? A PDF (Portable
Document Format) is a file
format developed by Adobe
that preserves the layout and
formatting of a document,
regardless of the software,
hardware, or operating system
used to view or print it. How do
I create a Archipad Lite
PDF? There are several ways to
create a PDF: Use software like
Adobe Acrobat, Microsoft Word,
or Google Docs, which often
have built-in PDF creation tools.

Print to PDF: Many applications and operating systems have a "Print to PDF" option that allows you to save a document as a PDF file instead of printing it on paper. Online converters: There are various online tools that can convert different file types to PDF. How do I edit a Archipad Lite PDF? Editing a PDF can be done with software like Adobe Acrobat, which allows direct editing of text, images, and other elements within the PDF. Some free tools, like PDFescape or Smallpdf, also offer basic editing capabilities. How do I convert a Archipad Lite PDF to another file format? There are multiple ways to convert a PDF to another format: Use online converters like Smallpdf, Zamzar, or Adobe Acrobats export feature to convert PDFs to formats like Word, Excel, IPEG, etc. Software like Adobe Acrobat, Microsoft Word, or other PDF editors may have options to export or save PDFs in different formats. How do I password-protect a Archipad Lite PDF? Most PDF editing software allows you to

add password protection. In Adobe Acrobat, for instance, you can go to "File" -> "Properties" -> "Security" to set a password to restrict access or editing capabilities. Are there any free alternatives to Adobe Acrobat for working with PDFs? Yes, there are many free alternatives for working with PDFs. such as: LibreOffice: Offers PDF editing features. PDFsam: Allows splitting, merging, and editing PDFs. Foxit Reader: Provides basic PDF viewing and editing capabilities. How do I compress a PDF file? You can use online tools like Smallpdf, ILovePDF, or desktop software like Adobe Acrobat to compress PDF files without significant quality loss. Compression reduces the file size, making it easier to share and download. Can I fill out forms in a PDF file? Yes, most PDF viewers/editors like Adobe Acrobat, Preview (on Mac), or various online tools allow you to fill out forms in PDF files by selecting text fields and entering information. Are there any restrictions when working with PDFs? Some PDFs might

have restrictions set by their creator, such as password protection, editing restrictions, or print restrictions. Breaking these restrictions might require specific software or tools, which may or may not be legal depending on the circumstances and local laws.

#### **Archipad Lite:**

<u>plastics additives handbook by</u> <u>hans zweifel open library</u> - Aug 11 2022

jul 29 2020 imported from scriblio marc record plastics additives handbook by hans zweifel 2001 hanser gardner publications edition in english 5th ed

plastics additives handbook 6e 6th edition - Jun 09 2022 apr 22 2017 the additive is used in common plastic household items such as tv computer housing polyurethane foam and fabric 40 as well the global market for fr chemicals was

plastics additives handbook 5th edition amazon com - Jan 04 2022

plastics additives third edition

edited by r gachter and h müller hanser verlag munich 1990 pp v 970 price dm 148 00 isbn 3446 15680 1 billingham 1991 polymer plastics additives handbook google books - Feb 17 2023 plastics additives handbook google books hans zweifel ralph d maier michael schiller hanser 2009 plastics 1222 pages plastics without additives are not viable additives are additives for plastics handbook sciencedirect - Aug 23 2023 book description both technically and economically additives form a large and increasingly significant part of the polymer industry both plastics and elastomers since the first edition of plastics additives handbook stabilizers processing aids -Nov 14 2022 plastics additives handbook stabilizers processing aids plasticizers fillers

reinforcements colorants for

plastics additives third edition

edited by r gachter and h - Dec

thermoplastics r gachter h muller oxford university press

dec 1 2000 read reviews from the world s largest community for readers plastics without additives are not viable additives are essential to make plastics processabl plastics additives handbook worldcat org - Sep 12 2022 plastics additives handbook worldcat org authors hans zweifel st e amos print book english 2001 edition 5th ed view all formats and editions publisher hanser gardner additives for plastics handbook 2nd edition elsevier - Jan 16 2023

nov 22 2001 this new edition follows the successful formula of its predecessor it provides a comprehensive view of all types of additives concentrating mainly on their technical aspects

# additives for plastics handbook google books -

Mar 18 2023 nov 22 2001 additives for plastics handbook j murphy elsevier nov 22 2001 technology engineering 484 pages both technically and economically additives form a plastics additives handbook

03 2021

google books - Dec 15 2022
plastics additives handbook
hans zweifel stephen e amos
hanser gardner publications
2001 plastics 1148 pages
plastics without additives are
not viable additives are
essential to

plastics additives handbook 6e hanser publications - Sep 24 2023

isbn 9781569904305 hardcover 1248 pages 329 99 us add to cart contents antioxidants light stabilizers pvc stabilizers acid scavengers lubricants processing

pdf plastics additives handbook academia edu lun 21 2023

pdf plastics additives handbook stabilizers processing aids fillers reinforcements colorants for thermoplasticsr gächter and h müller eds carl hanser verlag münchen

book review plastics additives handbook 5th edition by h - Jul 10 2022

jan 1 2008 plastics additives handbook 5th ed by h zweifel munich hanser publications 2001 isbn 1 56990 144 9 no full text available citations 2 plastics additives handbook 6e zweifel hans 9781569904305 -Mar 06 2022

michael schiller yayınevi hanser verlag yayın tarihi 06 2009 isbn 9783446408012 ciltli İngilizce 1248 sayfa tür makine temin süresi 45 65 iş günü Üye gİrİŞİ yapin

plastics additives handbook by hans zweifel goodreads - Nov 02 2021

plastics handbook sciencedirect

- Apr 07 2022

6 ratings by goodreads hardcover isbn 10 1569904308 isbn 13 9781569904305 publisher hanser publications 2009 view all copies of this isbn edition synopsis about this edition

pandora plastics additives handbook michael schiller kitap - Feb 05 2022

plastics additives handbook 5th edition paperback see all formats and editions paperback 39 99 2 used from 39 99 plastic additive standards guide - Jul 22 2023

handbook for the chemical analysis of plastic and polymer additives 2nd ed the second edition of this handbook provides the necessary tools for chemists to obtain a more complete describing uses of additives in plastic material for articles and - Oct 13 2022 describing uses of additives in plastic material for articles and estimating related exposure practical guide for industry reference echa 20 h 07 en isbn 978 92 9481 398 5 cat polymer additives handbook of polymer wiley - Apr 19 2023

feb 22 2013 summary additives are essential components in polymer formulations to maintain and to extend polymer properties many additive classes are seen today as additives and chemicals in plastics springerlink - May 08 2022 plastics handbook is a

plastics handbook is a comprehensive and authoritative reference for plastics engineers scientists and students it covers the properties processing testing and applications of plastics additives handbook

ralph d maier michael schiller - May 20 2023 plastics additives handbook ralph d maier michael schiller hanser publications 2009 plastics 1222 pages plastics without additives are not viable additives are essential to make dihybrid practice ws answer key bio 101 studocu - Jun 05 2023

web e science lab 1 2 osmosis a right to her genes studeersnel b v keizersgracht 424 1016 gc amsterdam kvk 56829787 btw nl852321363b01 this is a answer key dihybrid practice ws answer key name period worksheet dihybrid crosses unit3 genetics step determine what kind of problem you are trying

dihybrid cross practice
problems channels for
pearson - Apr 03 2023
web learn dihybrid cross with
free step by step video
explanations and practice
problems by experienced tutors
dihybrid cross practice
problems answer key pdf
dominance genetics - Jul 06
2023
web dihybrid cross practice

problems 1 a cross between two parent reebops that are heterozygous for two traits is called a cross monohybrid dihybrid 2 which of these punnett squares would you use to show the possible offspring from this cross reepops are special made up bugs dihybrid practice problems answer key pdf pdffiller - Apr 22 2022

web the purpose of dihybrid practice problems answers is to help students understand and apply the principles of dihybrid cross in genetics dihybrid crosses involve the inheritance of two different traits or genes simultaneously and practicing these problems can enhance students abilities to predict the probability of specific traits in offspring

dihybrid cross practice khan academy - Feb 01 2023 web dihybrid cross google classroom in guinea pigs black hair b is dominant to brown hair b and short hair h is dominant to long hair h a black long haired guinea pig bbhh is crossed with a brown short haired guinea pig bbhh what

percentage of the offspring will be black with long hair choose 1 answer 100 a 100 25 b dihybrid cross practice worksheet live worksheets -Mar 02 2023 web jun 12 2020 practice solving dihybrid crosses when a genetic cross involves two factors the cross is called a dihvbrid liveworksheets transforms your traditional printable worksheets into self correcting interactive exercises that the students can do online and send to the teacher monohybrid cross practice khan academy - Mar 22 2022 web choose 1 answer choose 1 answer choice a 0.4 independent assortment dihybrid cross dihybrid cross the law of independent assortment mendel s experiments introduction to heredity review introduction to heredity science class 10 biology india heredity and evolution dihybrid cross worksheet answer key questions pdf doc -Oct 09 2023 web feb 12 2023 get a comprehensive understanding

of dihybrid crosses with our dihybrid cross worksheet and answer key available in both pdf and doc format study the concepts using real world examples such as rabbits peas and guinea pigs

### dihybrid crosses worksheet key pdf genetics biology

scribd - Sep 08 2023 web dihybrid crosses gregor mendel the father of modern genetics discovered that in pea plants the gene for round seeds r is dominant over the gene for wrinkled seeds r he also discovered that yellow seed color y is dominant to green seed color y he then made the following cross genetics practice problems dihybrid answer key - Oct 29 2022

web genetics practice problems dihybrid answer key free download as word doc doc docx pdf file pdf text file txt or read online for free scribd is the world s largest social reading and publishing site

chapter 10 dihybrid cross worksheet canton public school - Nov 29 2022 web a male rabbit with the

genotype ggbb is crossed with a female rabbit with the genotype ggbb the square is set up below fill it out and determine the phenotypes and proportions in the offspring how many out of 16 have gray fur and black eyes dihybrid crosses worksheet answer key tw8erw docx genetic - Jul 26 2022 web doc preview clarkson university gabrielledavid 12 13 2021 genetic crosses that involve 2 traits biology 2 in rabbits grey hair is dominant to white hair also in rabbits black eyes aredominant to red eyes gg gray hairgg gray hairgg white hair bb black eyes bb black eyes bb red eyes 1 dihybrid crosses practice worksheets learny kids - Jun 24 2022

web dihybrid crosses practice displaying top 8 worksheets found for dihybrid crosses practice some of the worksheets for this concept are dihybrid cross work punnett squares dihybrid crosses practice with dihybrid crosses dihybrid cross name dihybrid punnett square practice

dihybrid crosses practice problems work dihybrid dihybrid cross practice worksheet answer key pdf **course hero** - Sep 27 2022 web dihybrid cross practice problems dihybrid cross practice problems 1 set up a punnett square using the following information dominate allele for tall plants d recessive allele for dwarf plants d dominate allele for purple flowers w recessive allele for white flowers w cross a homozygous dominant parent with a homozygous recess 95403737705 pdf continue dihybrid cross practice 2 answer - Feb 18 2022 web nov 23 2022 aa 1 copy of lab 8 post lab summer 22 pdf solutions available university of california berkeley biology 1al continue dihybrid cross practice 2 answer key worksheet dihybrid crosses variations on mendelian genetics monohybrid punnett squares displaying top 8 worksheets found for this concept genetics dihybrid cross teaching resources tpt - May 24 2022

web this resource contains 2 worksheets with answer keys included which have been tailor made to give students the platform they need to practice solving questions related to dihybrid crosses in genetics these exercises will help students use punnett squares to find the first and second filial generations of a dihybrid crossidentify the genotypes 1 10 practice punnett squares and probability - May 04 2023 web next we will perform the dihybrid cross cross sstt x sstt after completing the cross we need to figure out how many of the offspring genotype combinations contain two recessive s alleles and at least one dominant t allele in order to get the sassy and timely phenotype combination free printable dihybrid cross worksheets pdf answer key -Aug 27 2022 web the dihybrid cross worksheet is an educational tool designed to aid students in understanding the complexities of dihybrid genetic crosses the intricate dance of two genes and how they assort during

gamete formation and recombine during fertilization is captured in these worksheets worksheet dihybrid crosses sctritonscience com - Dec 31 2022

web worksheet dihybrid crosses u n i t 3 g e n e t i c s directions answer the following genetic cross problems you can refer to the punnett square cheat sheet attached at the end of this worksheet to help you solve the different types of problems it is essential that you know the all of the vocabulary inlcuded in the cheat sheet

#### dihybrid practice ws answer key bioc 410 studocu - Aug 07 2023

web dihybrid practice ws answer key bioc 410 studocu dihbrid cross ws answers name period worksheet dihybrid crosses unit3 genetics step determine what kind of problem you are trying to solve step determine skip to document university

periodic table magic square science classroom teacher resources - Oct 16 2023 web december 22 2020 by nancy clark directions put the number of the definition from the list below into the square with the appropriate term check your answers by adding the numbers to see if all the sums of all rows both across and down add up to the same number the magic number positive subatomic particle name periodic table magic square directions quia - Aug 14 2023

web periodic table magic square directions put the number of the definition into the square with the correct term check your answers by adding the numbers to see if all the sums of all rows both across and down add up to the same magic number periods periodictablemagicsquarean

swerkey - May 31 2022
web periodic table magic
square answer key 1 1
downloaded from kelliemay
com on december 8 2022 by
guest periodic table magic
square answer key as
recognized adventure as
skillfully as experience just 3
about lesson amusement as
with ease as concurrence can
be gotten by just checking out

a ebook

6a 1 atheorymagicsquare ans atomic structure and theory - Dec 06 2022 web math 114 atomic structure and theory magic number 39 directions put the number of the definition from the list below into the square with the appropriate term check your answers by adding the numbers to see if all the sums of all rows both across and down add up to the same number the magic magic square science classroom teacher resources -Jun 12 2023 web dec 22 2020 magic number 1 represented by a symbol all are found on the periodic table 2 made a mental model of the atom greek philosopher 3 used by rutherford in his experiment made of two protons and two neutrons 4 the paths in which electrons circle the nucleus according to the bohr model 5 the positive particle in the magic squares learn and solve questions vedantu - Mar 29 2022

web nov 3 2023 tricks to solve

magic squares as we got to

know the formula for finding the magic number sum is n n2 1 2 n n 2 1 2 so to find the magic square of order 3 the first step we II substitute n 3 n 3 so that it II be easy to form a magic square 3 3 3 3 now n 3 n 3 the sum 3 32 1 3 32 1 3 10 2 15 3 10 2

reviewing the periodic table using mystery puzzles chemical - Aug 02 2022 web oct 14 2018 this five puzzle mystery aligns with my chemistry curriculum after tutorial on to properties of elements and electron configurations i uses this mystery as a review to prepare for valuation override who properties of elements symbols on aforementioned periodic table and the difference between groups and periods magic square how to solve magic squares in maths byju s -Feb 25 2022 web m n n 2 1 2 this is the formula for a magic square that is used to make magic squares of different orders if we subtract each number from n 2

1 we get another magic square

and this is called the

complementary magic square a square containing consecutive numbers beginning with 1 is often called the normal magic square periodictablemagicsquareansw erkey - Jan 27 2022 web mathematics of public key cryptography mar 18 2022 this advanced graduate textbook gives an authoritative and insightful description of the major ideas and techniques of public key cryptography unlocking the mystery discovering the periodic table magic square - Sep 15 2023

web sep 24 2023 a magic square is a grid of numbers where the numbers in each row column and diagonal add up to the same sum in the case of the periodic table magic square the numbers in each cell represent the atomic number of an element the magic square answer key for the periodic table is a helpful resource for students and the magic square singapore math olympiad decodemonk -Oct 04 2022 web a regular practice of such

tricky mathematics only can prepare the potential little champs for the real math olympiads winning where gives you the real pride coming to the problem a keen observation will lead us to the following facts about the magic table 1 the numbers in the first column are the squares of consecutive whole

reviewing the periodic table using enigma puzzles - May 11 2023

web oct 14 2018 section 1 magic square vocabulary exercise required the words reactive metal metalloid atomic mass group family nonmetal conduct nonreactive period row involves definitions part 2 application labeling part square a blank periodic table and reactivity trend synthesis go at end

periodic table magic square answer key stage gapinc - Dec 26 2021

web periodic table magic square answer key 1 periodic table magic square answer key crowdfunding follies debunking the batteriser the nature of the beast periodic table magic square answer cuban embassy attacks and the microwave auditory effect water orientation and dynamics in the closed and open influenza b virus m2 proton channels periodic table square crossword clue wordplays com - Nov 24 2021

web crossword clue the crossword solver found 20 answers to periodic table square 7 letters crossword clue the crossword solver finds answers to classic crosswords and cryptic crossword puzzles enter the length or pattern for better results click the answer to find similar crossword clues practice magic squares questions byju s - Apr 29 2022 web solution a property of a 3 3 magic square is that when the middle number of the grid is multiplied by 9 and then divided by 3 gives the sum of the magic square 9 12 3 108 3 36 thus each row column and diagonal sum up to 36 so completing the missing numbers we get the magic square question 3

periodic table of elements vocabulary worksheet w

answer key - Jan 07 2023
web part 1 magic square
vocabulary exercise for the
words reactive metal metalloid
atomic mass group family
nonmetal conduct nonreactive
period row includes definitions
part 2 application labeling
element square a blank
periodic table and reactivity
trend

# the periodic table science classroom teacher

resources - Mar 09 2023 web november 22 2020 by nancy clark activities find just about any type of periodic table you want in pdf form to print for your students at thescience geek s site have students do the periodic table magic square an check out finding the moment of inertia for the magic square doc to delve into the theory of magic squares science with mrs barton teaching resources teachers pay - Nov 05 2022 web leaf over 70 educational resources created by science with mrs barton in the official faculty pay teachers store the periodic table science classroom teacher research

- Jul 13 2023 web nov 22 2020 find just about any choose of periodic table yours like in pdf form at print for your current at thescience geek s site have students do the periodic table magic square an check out finding the moment for inertia since the magic square to delve into the theory of magic squares the periodic table science classroom teacher resources -Feb 08 2023 web nov 22 2020 have current do the periodic table enchantment square an check from finding the moment of inertia for which magic square to delve into the theory of magic squares try these metal and nonmetal wordsearches perform the getting to know the periodic table questionnaire have students make einer element brochure 6 4 modern periodic table periods and groups - Sep 03 2022 web period 1 has only two elements hydrogen and helium

while periods 2 and 3 have 8

elements periods 4 and 5 have

18 elements periods 6 and 7 have 32 elements because the two bottom rows that are separate from the rest of the table belong to those periods periodic table of elements vocabulary worksheet w answer key - Apr 10 2023 web part 1 magic square vocabulary physical for the words reactive type metalloid atomic mass group family nonmetal direction nonreactive period row involves definitions part 2 application labeling element angular a blank cyclically table and reactance trend synthesis question along end magic square how to solve

magic square how to solve magic squares in maths - Jul 01 2022

web magic square lives individual of who mostly interesting maths trivia with numbers learn how to make real unsolve magic squares the different orders along using tricks and examples klicken at byju s

Best Sellers - Books ::

the problem of cell 13

the mortal instruments runes
list
the preachers outline and
sermon bible pdf
the power of quiet susan cain
the mystery of mary celeste
the power of persuasion robert
cialdini

the pianist by wladyslaw szpilman the old lady that swallowed a fly the pulpit bible (old and new testaments) the remarkable birth of the planet earth